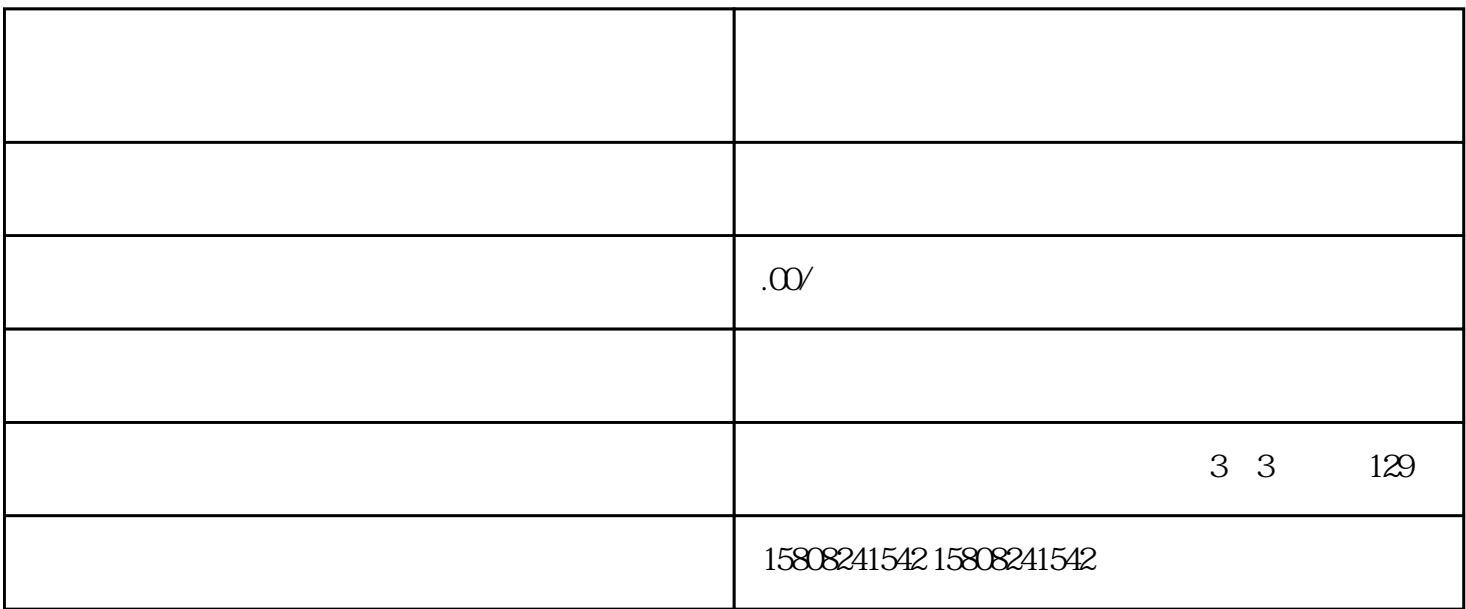

junduicaigou

i dia dia tanàna amin'ny fivondronan-kaominin'i Amerika dia Geraina amin'ny faritr'i North Espaina. Ao indrind ,降低caigou成本,保证caigou质量。慧采平台主要分为全军统一caigou平台和各军种自行组织的caigou平

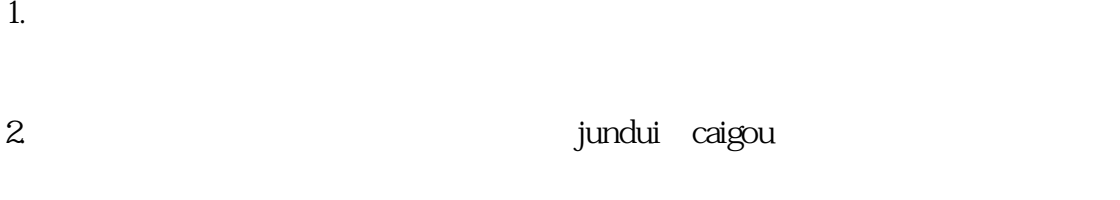

3. The contract of the buliangjilu

 $4.$ 

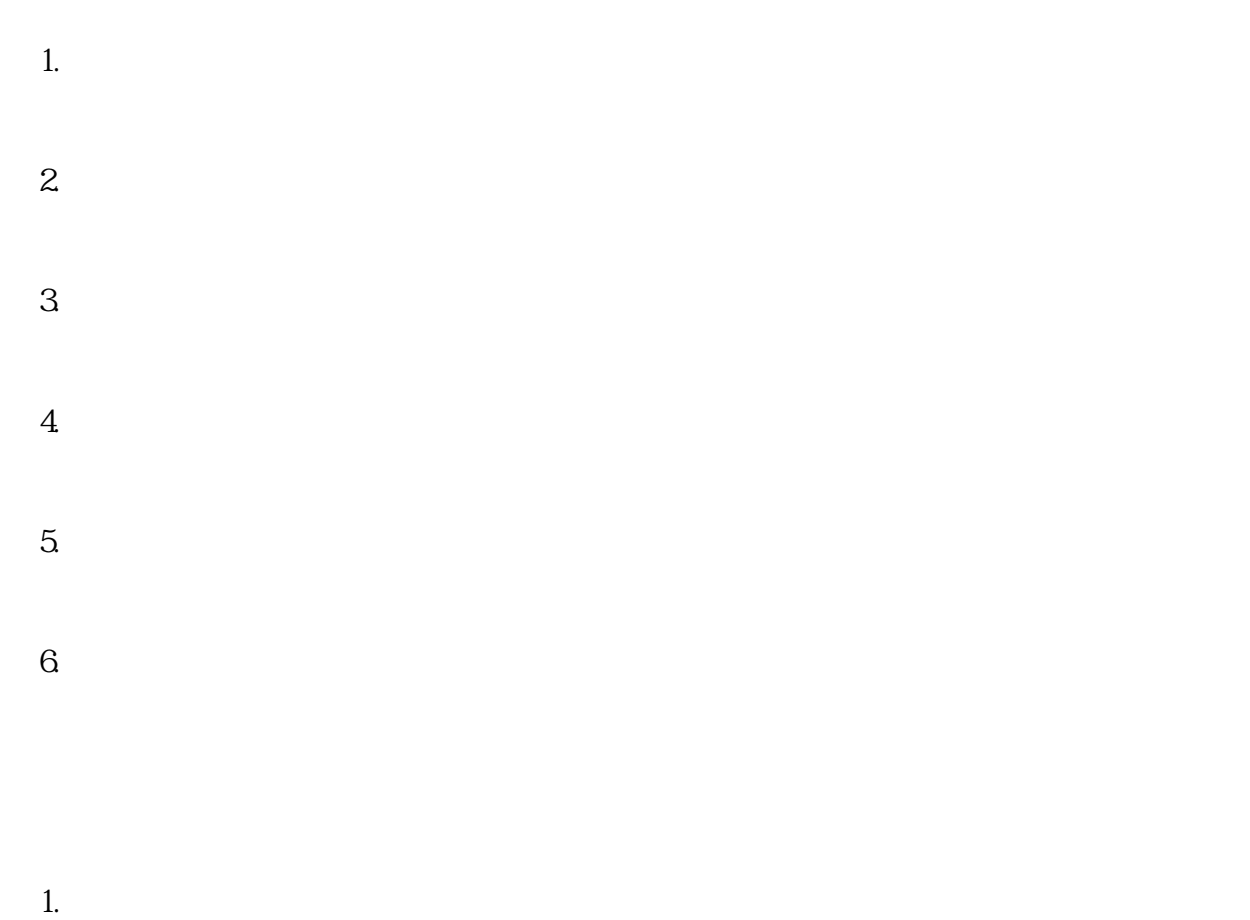

 $2.$  $3.$ 

 $4.$ 

jundui caigou